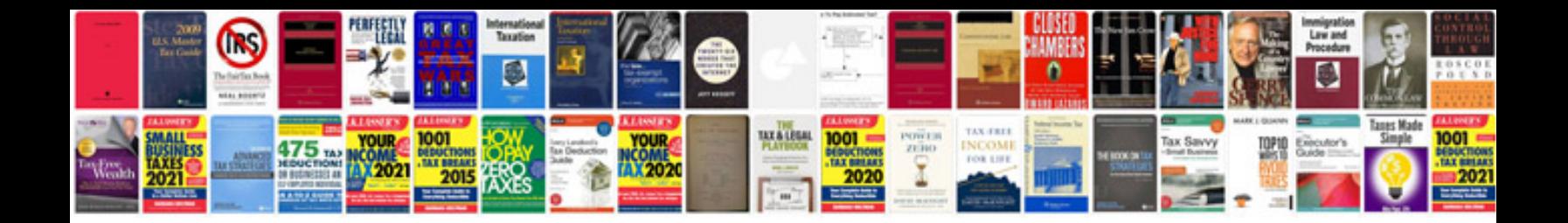

**Nissan pathfinder trouble codes**

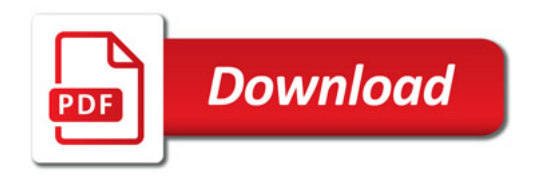

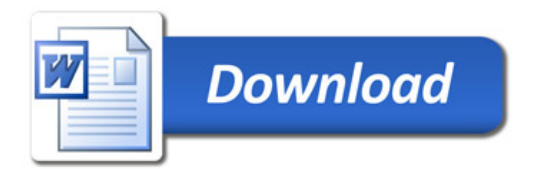